## **Zathura is a pdf viewer**

## **Keybindings**

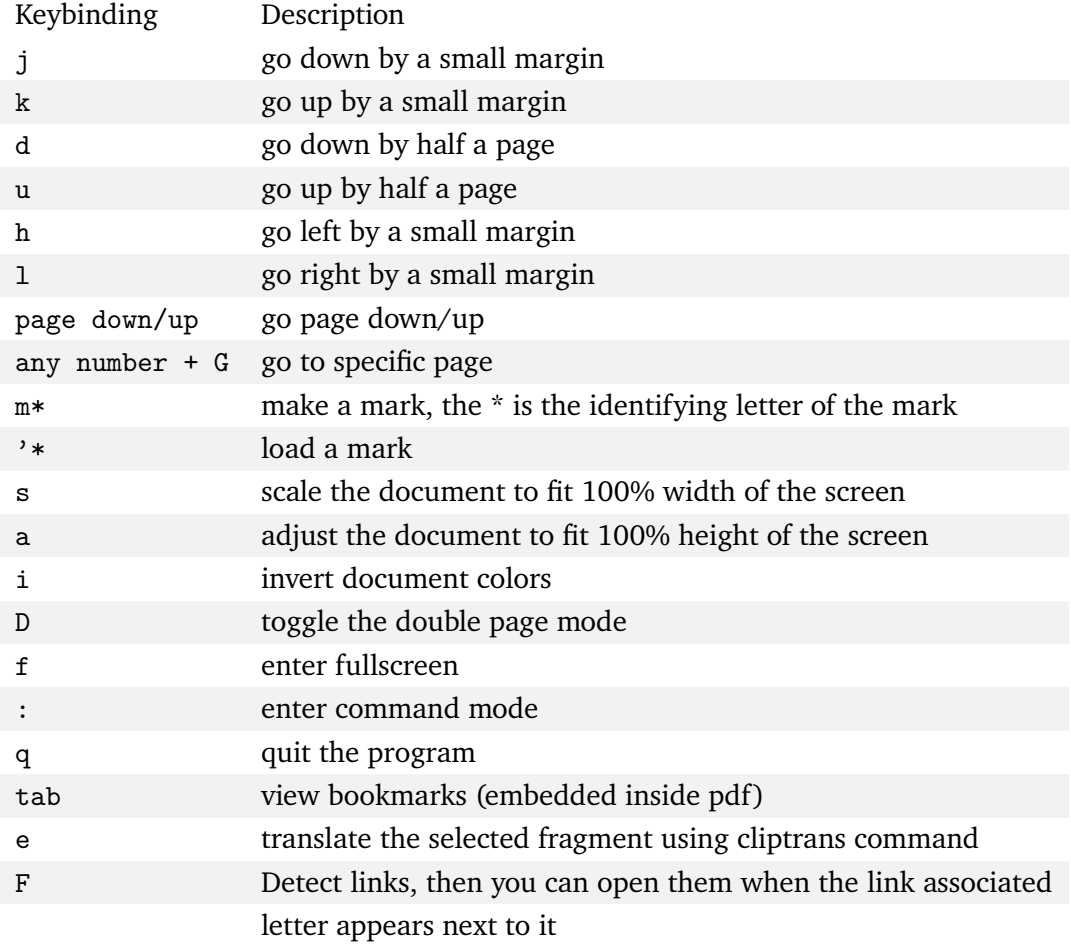